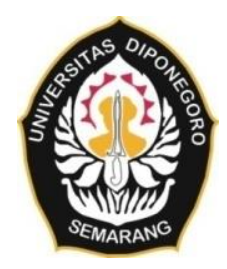

### **UNIVERSITAS DIPONEGORO**

# **DESAIN REPOSITORI PUBLIK UNTUK DATA TRAINING SITE KLASIFIKASI TUTUPAN LAHAN BERBASIS WEBGIS**

**TUGAS AKHIR**

**FAKHRY NUR MAHMUDI 21110118140039**

**DEPARTEMEN TEKNIK GEODESI FAKULTAS TEKNIK UNIVERSITAS DIPONEGORO**

> **SEMARANG SEPTEMBER 2023**

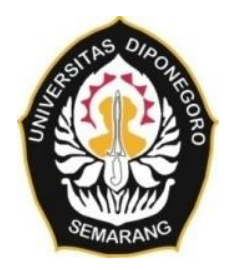

#### **UNIVERSITAS DIPONEGORO**

# **DESAIN REPOSITORI PUBLIK UNTUK DATA TRAINING SITE KLASIFIKASI TUTUPAN LAHAN BERBASIS WEBGIS**

**TUGAS AKHIR**

## **FAKHRY NUR MAHMUDI 21110118140039**

**Diajuakan sebagai salah satu syarat untuk memperoleh gelar Sarjana (Strata-1)**

### **DEPARTEMEN TEKNIK GEODESI FAKULTAS TEKNIK UNIVERSITAS DIPONEGORO**

### **SEMARANG SEPTEMBER 2023**

### **HALAMAN PERNYATAAN**

#### **Skripsi ini adalah hasil karya saya sendiri, dan semua sumber baik yang dikutip maupun dirujuk**

**Telah saya nyatakan dengan benar**

**Nama : Fakhry Nur Mahmudi NIM : 21110118140039 Tanda Tangan**  $\qquad$  :  $\iint_{\mathcal{A}} \mathcal{A} \mathcal{A} \mathcal{A}$ **Tanggal : September 2023**

#### **HALAMAN PENGESAHAN**

Tugas Akhir ini diajukan oleh:

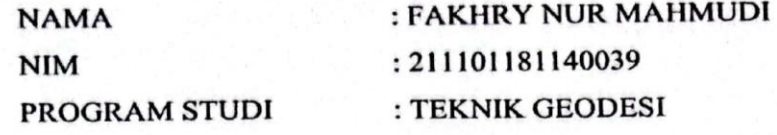

:

**Judul Skripsi** 

# DESAIN REPOSITORI PUBLIK UNTUK DATA TRAINING SITE REPORT AND TO LOTTED PUBLIC USE OF THE VEHICLE USE OF THE VEHICLE USE OF THE VEHICLE USE OF THE VEHICLE USE OF

Telah berhasil dipertahankan di hadapan Tim Penguji dan diter pada Program Studi Teknik Geodesi, Fakultas Teknik, Universitas<br>Diponegoro. **bagian persyaratan yang diperlukan untuk memperoleh gelar Sarjana/ S1** 

#### **TIM PENGUJI**

Pembimbing 1 : Dr. Firman Hadi, S.Si., M.T.

Pembimbing 2 : Moehammad Awaluddin, S.T., M.T.

: Bandi Sasmito, S.T., M.T. Penguji 1

: Shofiyatul Qoyimah, S.T., M.S. Penguji 2

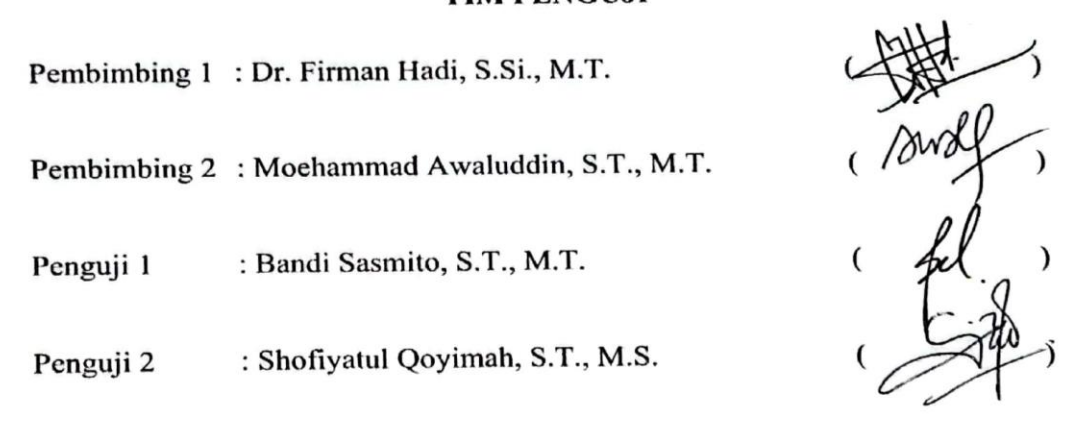

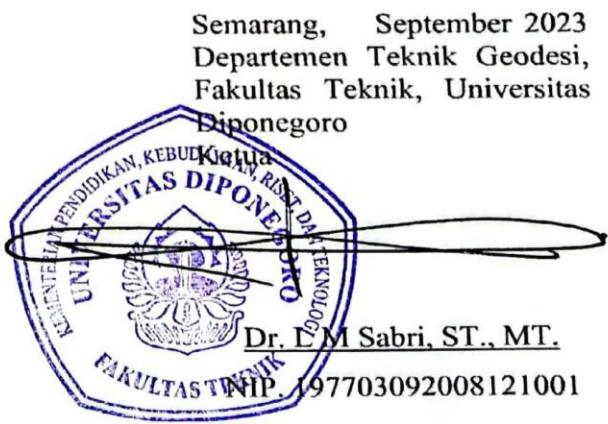

iv

#### **HALAMAN PERNYATAAN PERSETUJUAN PUBLIKASI**

Sebagai sivitas akademika Universitas Diponegoro, saya yang bertanda tangan di bawah ini :

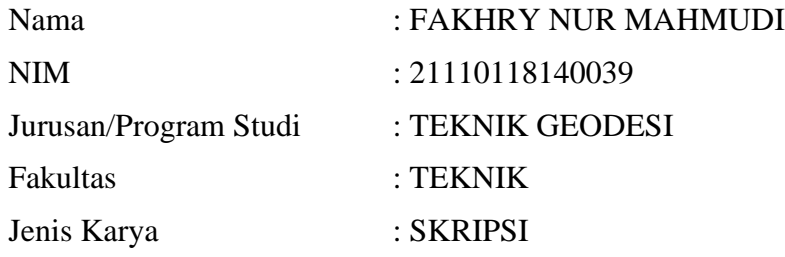

demi pengembangan ilmu pengetahuan, menyetujui untuk memberikan kepada Universitas Diponegoro **Hak Bebas Royalti Noneksklusif** (*Noneeksklusif Royalty Free Right*) atas karya ilmiah saya yang berjudul :

**DESAIN REPOSITORI PUBLIK UNTUK DATA TRAINING SITE KLASIFIKASI TUTUPAN LAHAN BERBASIS WEBGIS**

beserta perangkat yang ada (jika diperlukan). Dengan Hak Bebas Royalti/Noneksklusif ini Universitas Diponegoro berhak menyimpan, mengalihmedia/formatkan, mengelola dalam bentuk pangkalan data (*database*), merawat dan memublikasikan tugas akhir saya selama tetap mencantumkan nama saya sebagai penulis/pencipta dan sebagai pemilik Hak Cipta.

Demikian pernyataan ini saya buat dengan sebenarnya.

Dibuat di : Semarang Pada Tanggal : Semarang, September 2023

Yang menyatakan

 $46 - 11 -$ 

(Fakhry Nur Mahmudi)

### **HALAMAN PERSEMBAHAN**

# "Fa inna ma'al-'usri yusroo"

\*Maka sesungguhnya bersama kesulitan ada kemudahan.

### "Man Jadda Wajada"

\*Barang siapa yang bersungguh-sungguh, dia pasti berhasil.

# "Yuriidullohu ay yukhoffifa 'angkum, wa khuliqol-ingsaanu dho'iifaa"

\*Allah hendak memberikan keringanan kepadamu, karena manusia diciptakan (bersifat) lemah.

## "Ad astra per aspera"

\*Melalui kesulitan untuk meraih bintang-bintang.

# "Aegroto dum anima est, spes est"

\*Selama seseorang yang sakit masih memiliki semangat, maka masih ada harapan.

#### **KATA PENGANTAR**

Puji syukur kami panjatkan kehadiran Allah SWT yang telah melimpahkan rahmat dan kemudahannya sehingga Penulis dapat menyelesaikan Tugas Akhir ini. Tugas Akhir ini dapat diselesaikan berkat saran, motivasi, bimbingan, dan bantuan dari berbagai pihak. Oleh karena itu, penulis berterima kasih kepada:

- 1. Bapak Dr. L M Sabri, ST., MT. selaku Ketua Departemen Teknik Geodesi Fakultas Teknik Universitas Diponegoro.
- 2. Bapak Dr. Firman Hadi, S.Si., M.T. yang telah memberi bimbingan dan arahan dalam penyelesaian tugas akhir ini.
- 3. Bapak Moehammad Awaluddin, S.T., M.T. yang telah memberi bimbingan dan arahan dalam penyelesaian tugas akhir ini.
- 4. Bapak Dr. L M Sabri, ST., MT. selaku dosen wali yang telah memberikan arahan pada saat perwalian sampai tugas akhir ini selesai.
- 5. Seluruh tenaga pendidik di lingkungan Departemen Teknik Geodesi Fakultas Teknik Universitas Diponegoro yang telah memberikan ilmu selama perkuliahan.
- 6. Staf Tata Usaha Departemen Teknik Geodesi Fakultas Teknik Universitas Diponegoro yang telah memberikan pelayanan selama proses perkuliahan.
- 7. Keluarga Penulis, yang selalu mendukung, mendoakan, dan memberikan kasih sayang kepada penulis yang tak terhenti hingga saat ini.
- 8. Kepada Sahabat Penulis, yang memberikan dukungan dan membantu penulis dalam peroses pengerjaan penelitian ini, beserta teman-teman Teknik Geodesi Angkatan 2018 yang saya banggakan.

Akhir kata, penulis berharap penelitian ini dapat memberikan manfaat untuk pengetahuan khususnya disiplin ilmu teknik geodesi.

Semarang, September 2023

Penulis

 $166 - 11 -$ 

Fakhry Nur Mahmudi

### **DAFTAR ISI**

<span id="page-7-0"></span>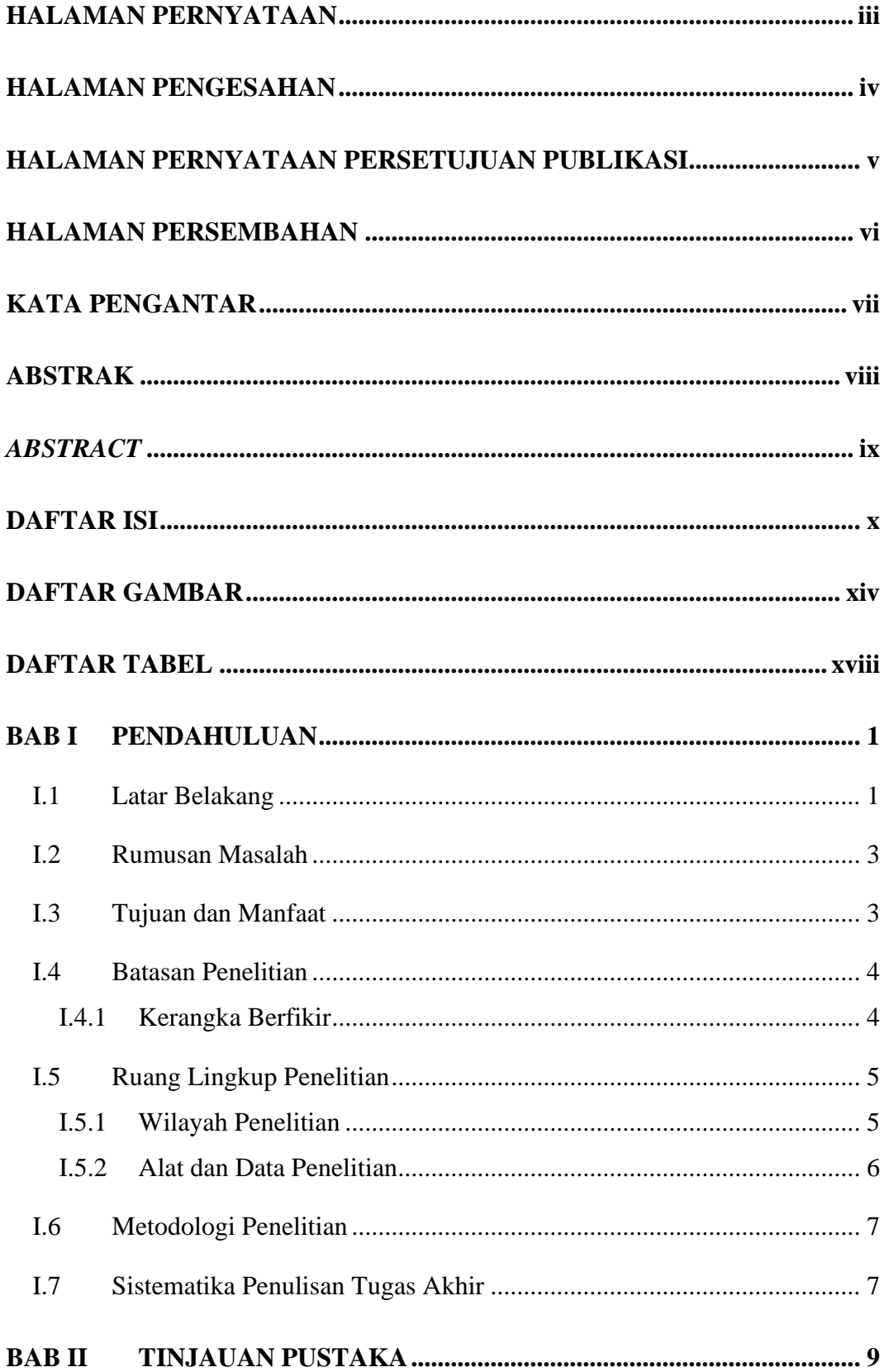

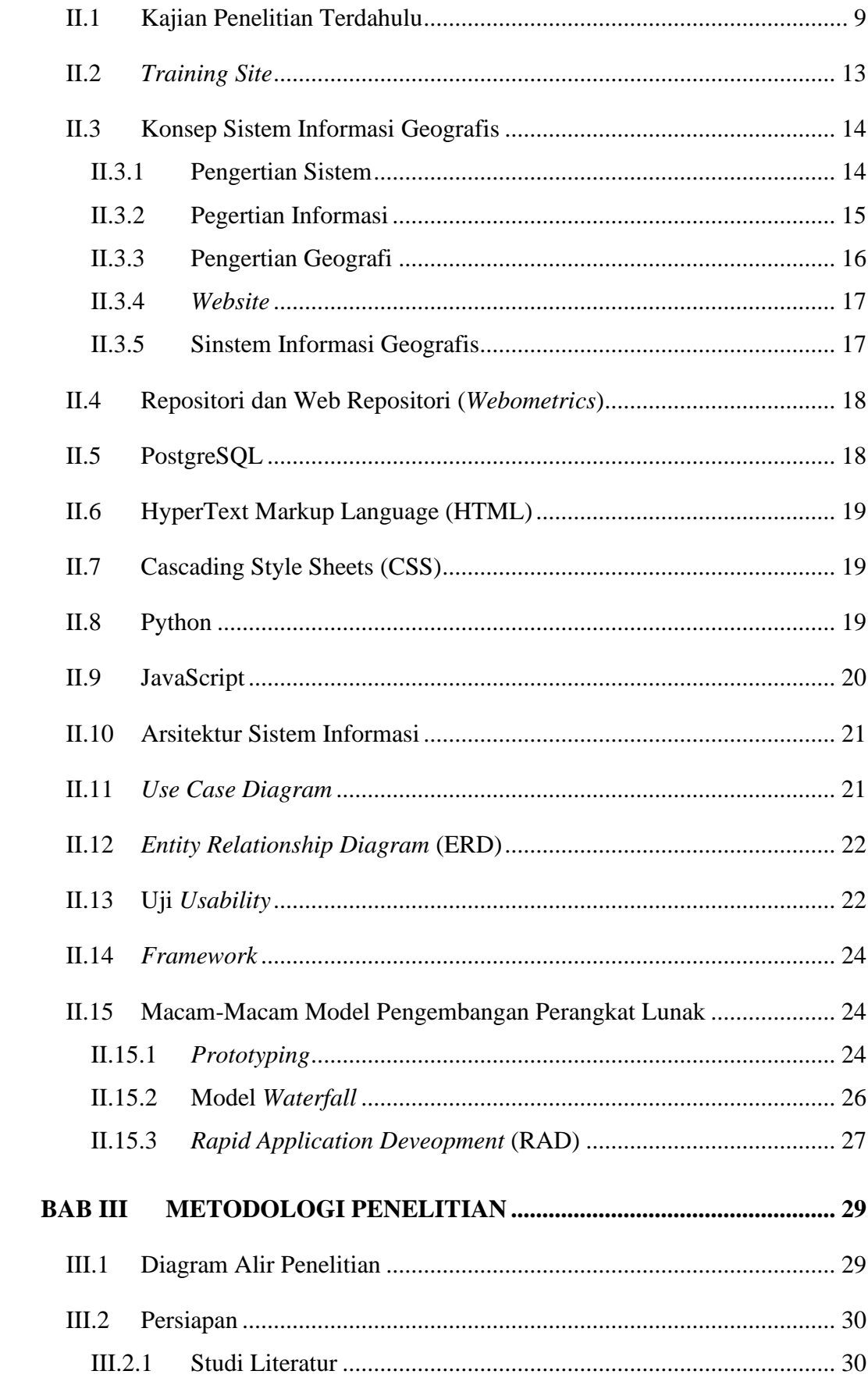

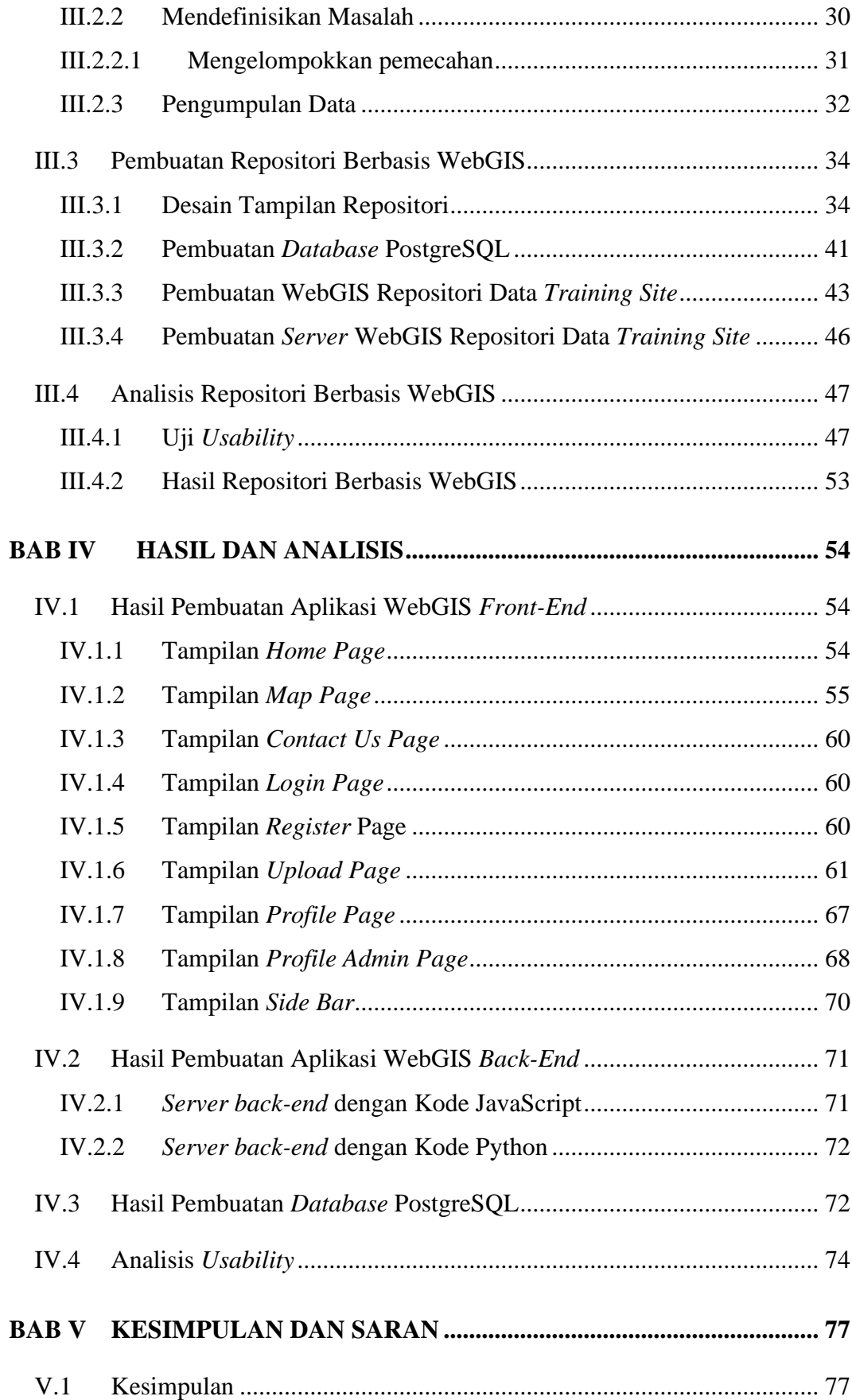

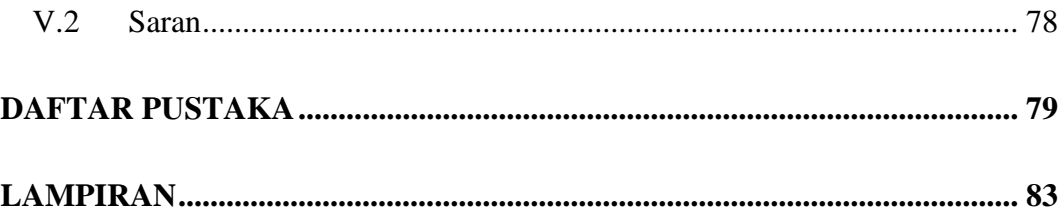

### **DAFTAR GAMBAR**

<span id="page-11-0"></span>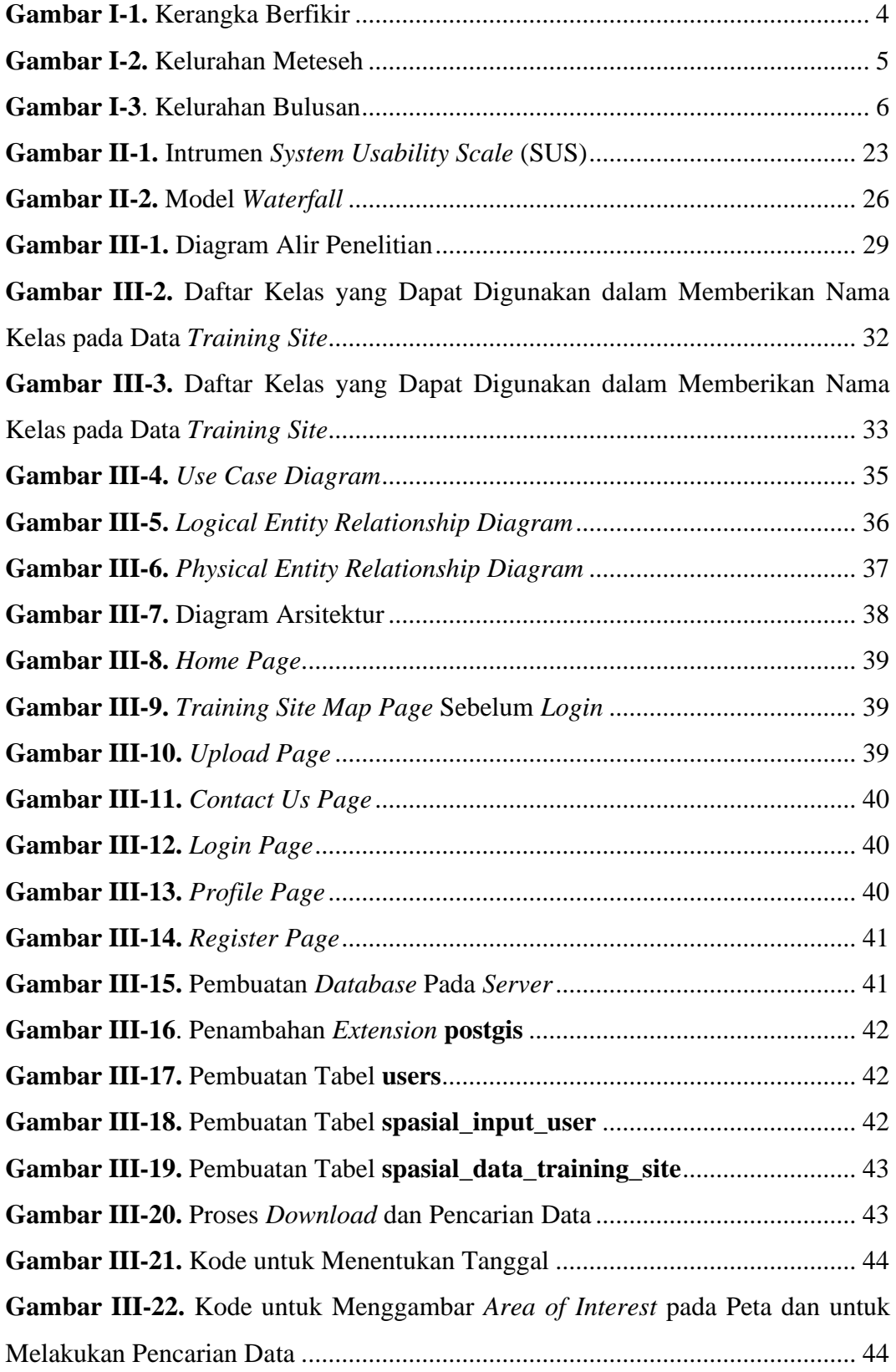

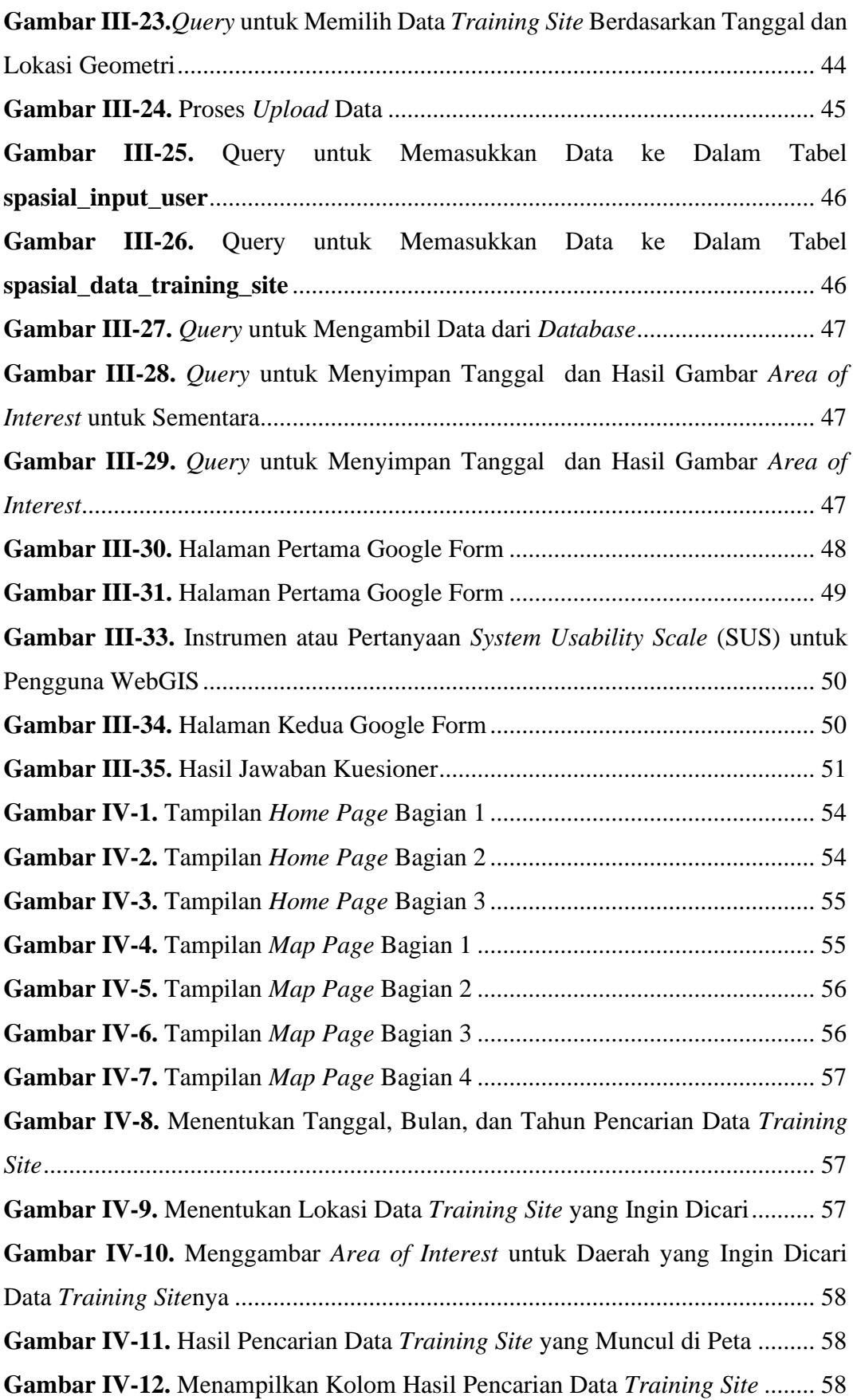

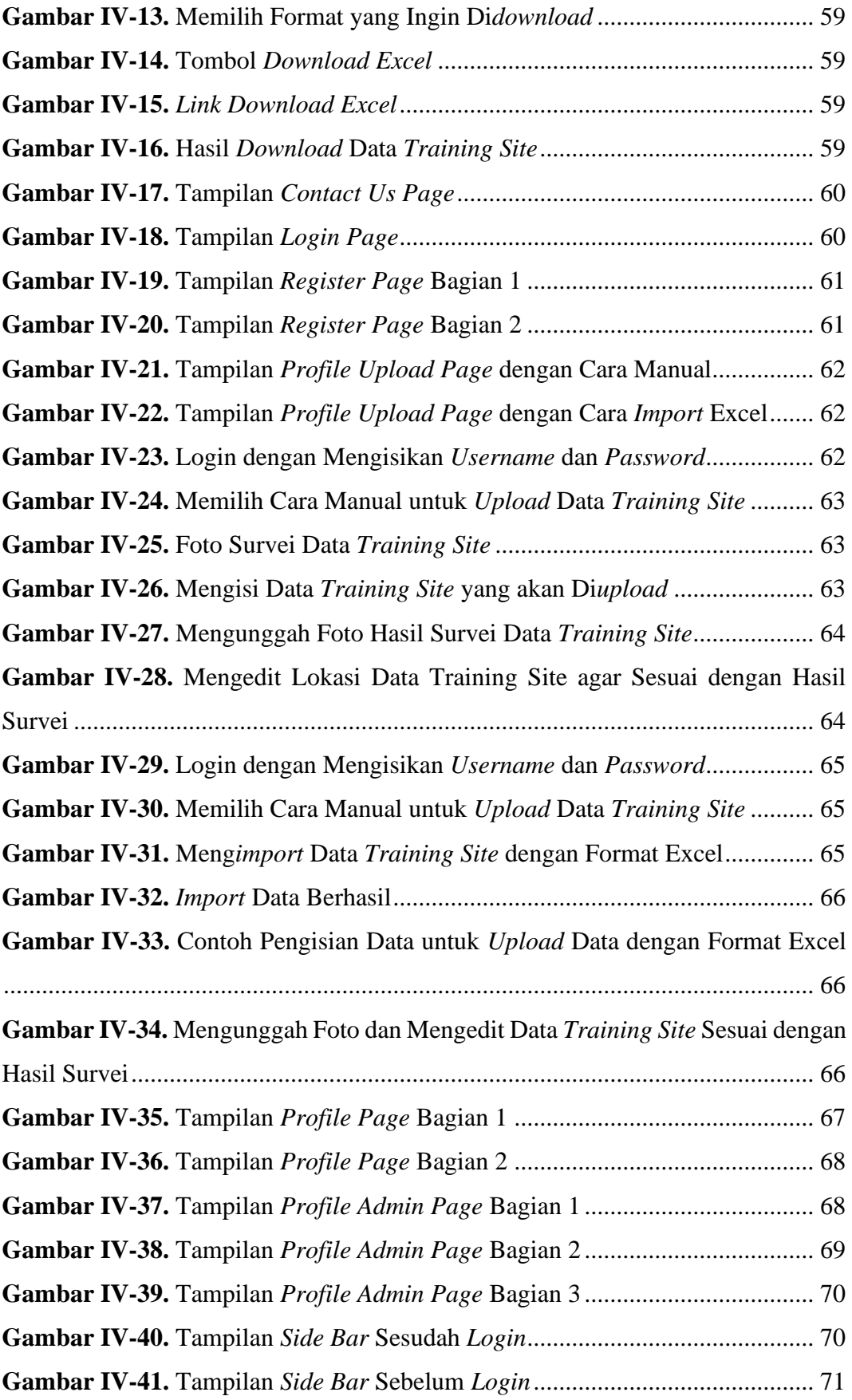

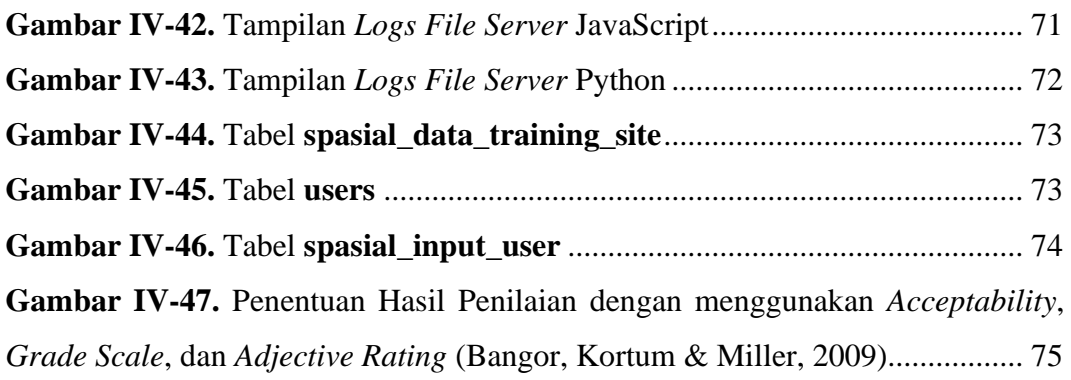

### **DAFTAR TABEL**

<span id="page-15-0"></span>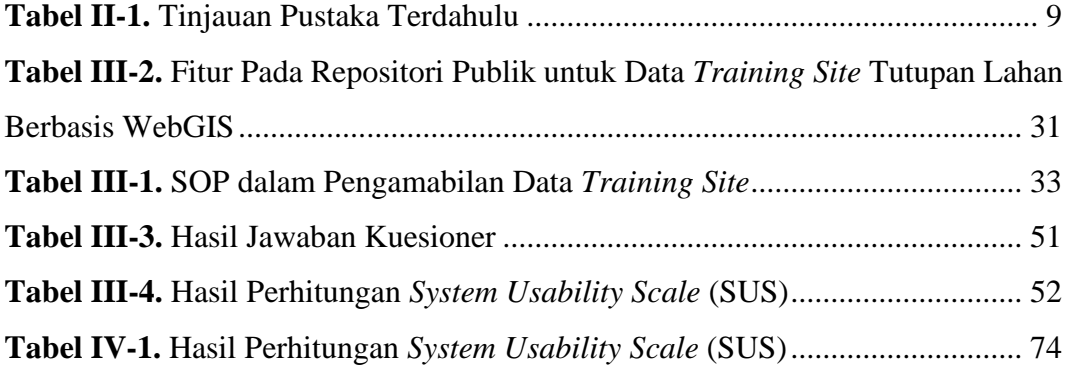